## Speichern von mobile Tickets am Smartphone (iOS)

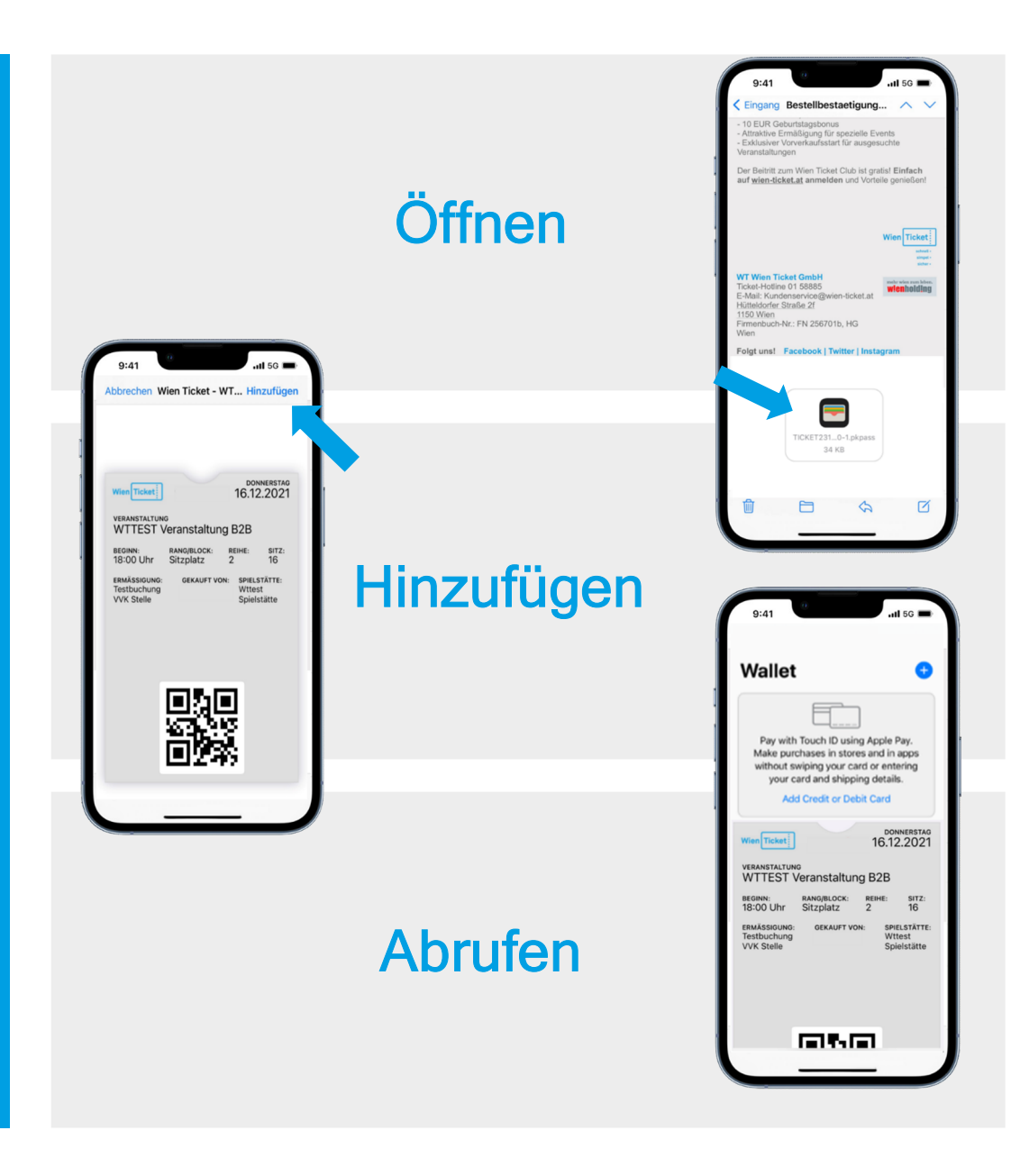